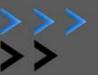

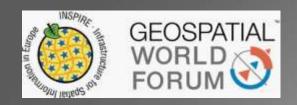

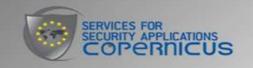

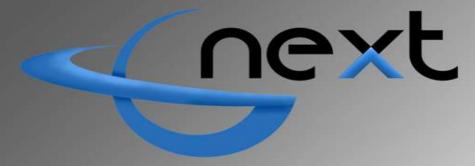

# **Activations Manager Portal**

Lisbon, 2015 May 26th

Juan Luis Cardoso

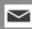

🔀 jlcardoso@tracasa.es 💟 @jl\_cardoso

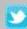

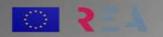

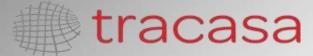

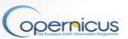

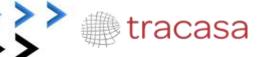

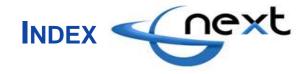

- 1. Introduction
- 2. G-NEXT Project
  - 2.1 Overview
  - 2.2 Tracasa Tasks
- Activation Manager Portal for G-NEXT
  - 3.1 General Description
  - 3.2 Service Request Form (SRF)
  - 3.3 Product Design (PD)
  - 3.4 Production Process
  - 3.5 Workflow Management
  - 3.6 Follow up
  - 3.7 User Feedback Form (UFF)
- 4. Future Work and Conclusions

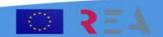

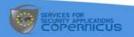

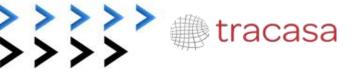

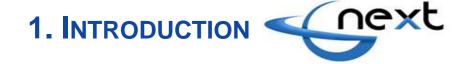

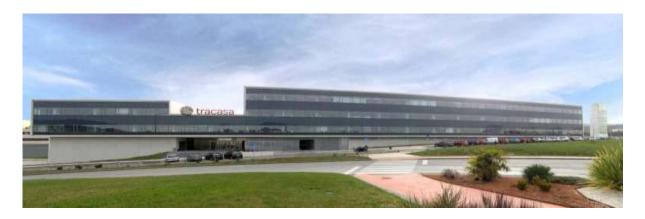

Navarre, Spain

Focus on cartographic, cadastral and location-based services specialising in spatial data management systems and tools with extensive experience in platforms for the exploitation of geospatial information.

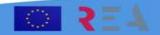

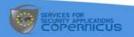

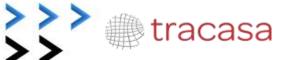

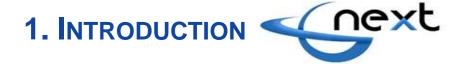

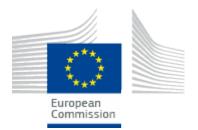

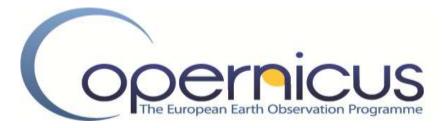

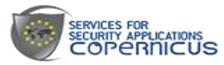

#### http://externalaction.security-copernicus.eu/

Europe has a responsibility to promote stable conditions for human and economic development, human rights, democracy and fundamental freedoms.

Key **objective**: to assist third countries in crisis situations or emerging crisis, and to prevent global and trans-regional threats having a destabilising effect.

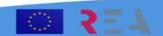

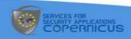

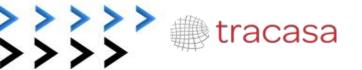

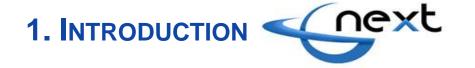

• G-NEXT project aims to contribute to the transition of the Copernicus services for Security applications from **pre-operational to operational mode**.

 G-NEXT will supply information and intelligence data in support of the European External Action Service, including mapping and geo-information products and services ready for deployment in emergency and crisis situations.

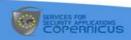

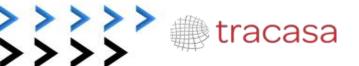

# 1. Introduction

The services are divided into three main application domains: 'Political or armed conflicts', 'Situational Awareness', and 'Border Survey'.

#### G-NEXT project addresses the following services:

- Road Network Status Assessment
- Conflict Damage Assessment
- Critical Infrastructure Analysis
- Reference Map
- Support to Evacuation Plan
- Crisis Situation Map
- Border Map
- Camp Analysis
- Camp Monitoring Analysis
- Activity Report

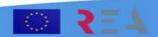

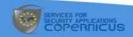

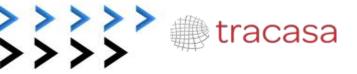

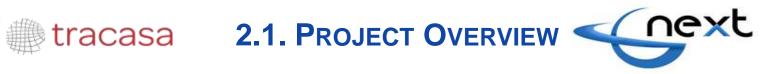

#### **Partners**

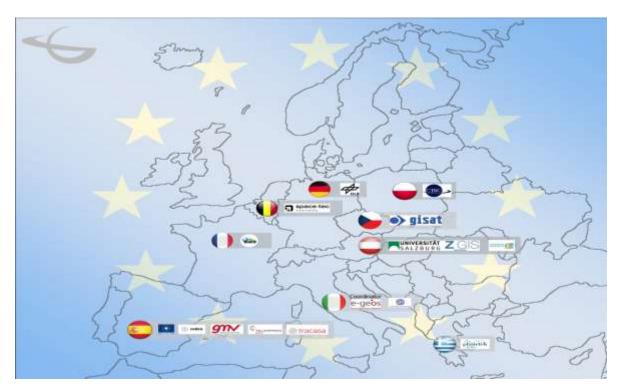

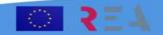

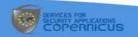

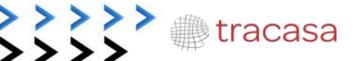

## 2.1. PROJECT OVERVIEW

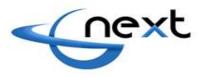

#### **Activation**

"The activity of a Service that is triggered by a user requests and which generates an output in the form of information that aims to fulfill the user needs".

This requires a process of request management, **image recollection**, **data processing**, **maps generation**, **quality check** and final products **validation**.

#### Main roles and how does it work

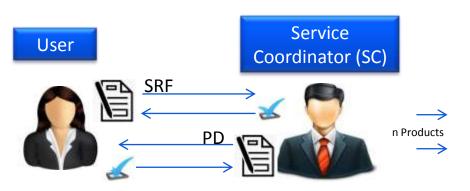

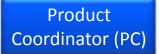

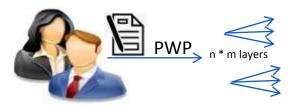

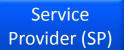

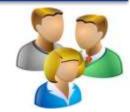

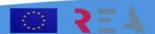

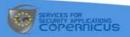

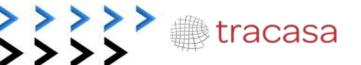

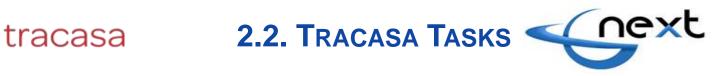

#### WP 220 'Service Distribution' Tracasa Tasks:

- **Service Request Form (SRF)**
- **Follow Up Page**
- **Workflow Management Panel**
- **User Feedback form**

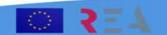

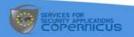

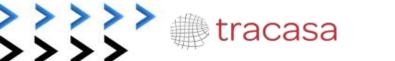

## 3. ACTIVATION MANAGER

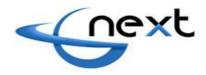

Web application for management project workflow tasks.

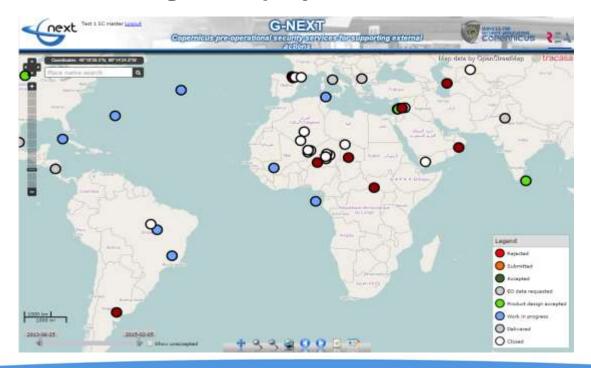

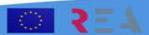

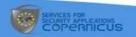

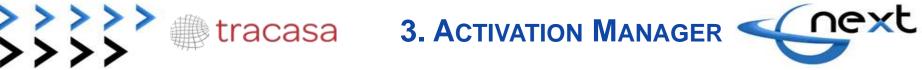

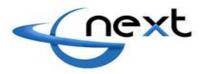

#### Demo

- 3.1 General Description
- 3.2 Service Request Form (SRF)
- 3.3 Product Design (PD)

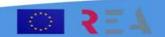

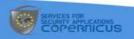

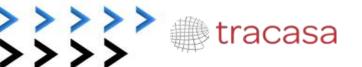

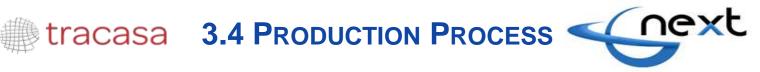

## **Production Work Plan (PWP)**

### After PD is accepted

- SC can assign a PC for each product
- Production Work Plan is uploaded

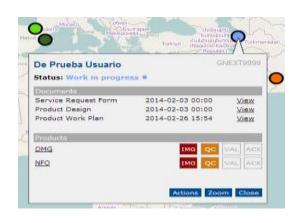

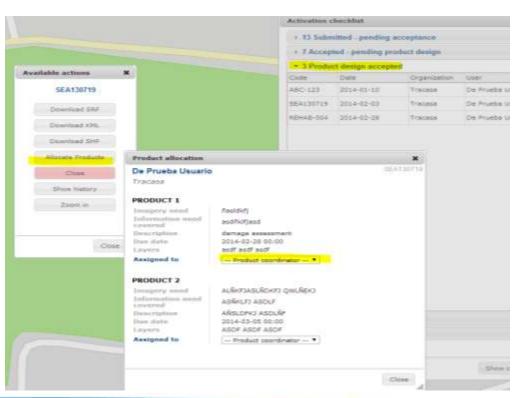

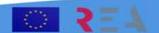

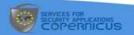

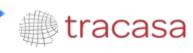

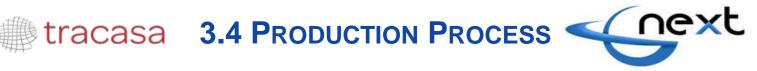

MapComposer integration without logging in again.

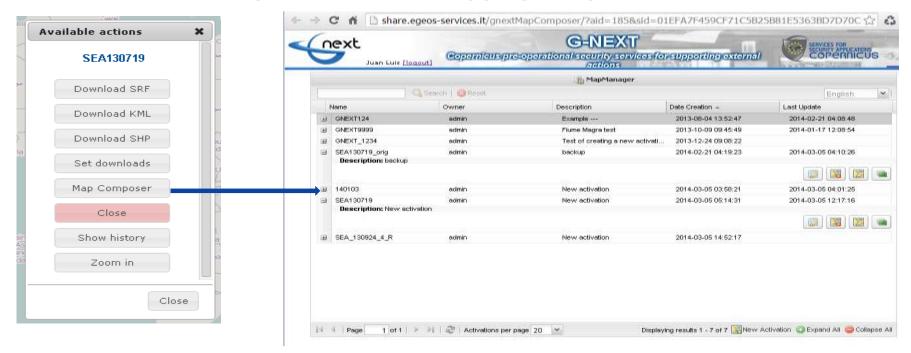

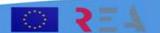

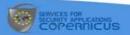

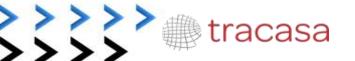

## tracasa 3.5. Workflow Manager

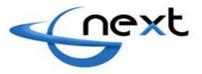

When products are assigned the user can track each product in the following states:

- Under production (IMG)
  - The input for the product has been received (imagery)
- Quality checked (QC)
  - Product elements have passed the QC
- Validated (VAL)
  - The product is ready for delivery
- Delivery acknowledged (ACK)
  - User has acknowledge reception of product
  - SC can do it "in behalf of User"
- Ready to download
  - Right after the validation. It links to MapViewer and to download the product

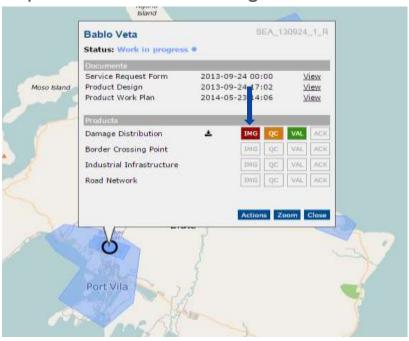

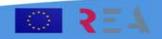

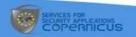

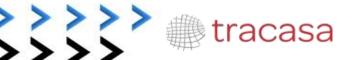

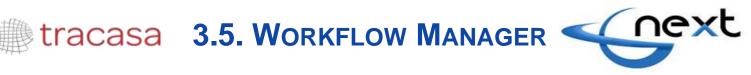

Make products accesible

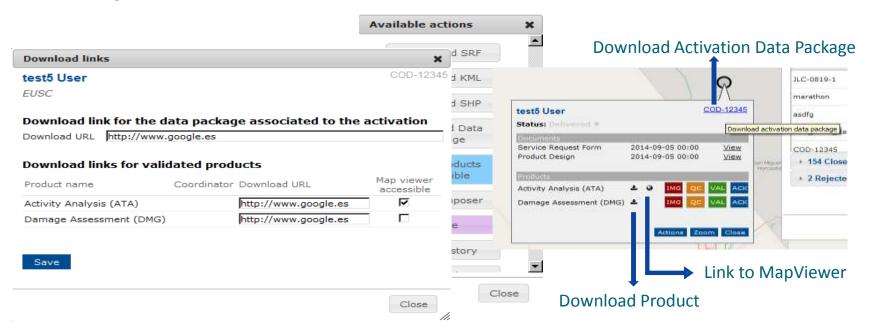

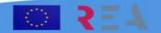

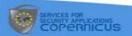

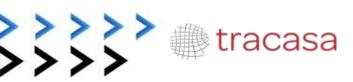

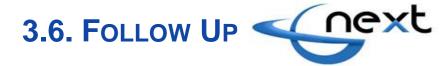

MapViewer integration without logging in again.

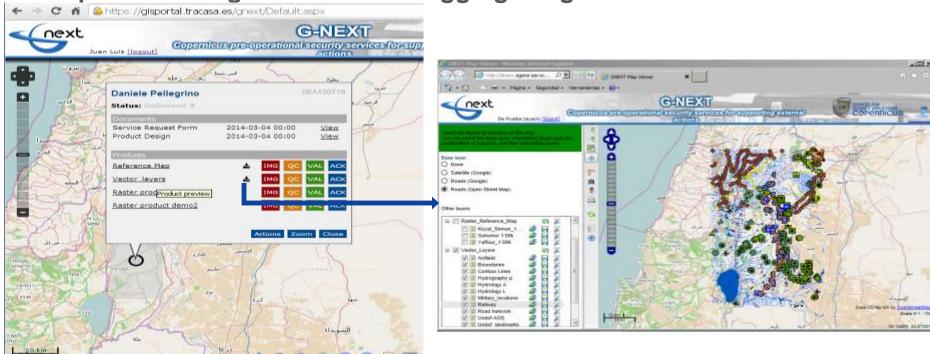

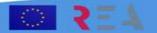

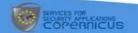

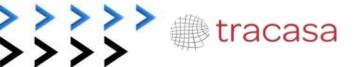

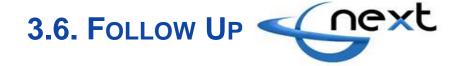

## Follow Up Page

- The web map application allows user track the life of the activations
- A popup allows seeing the actual activation status. The states are:
  - SRF Submitted Pending acceptance
  - SRF Rejected
  - SRF Accepted Pending Product Design
  - Product Design Accepted
  - Work in progress
  - Product tasks delivered
  - Activation Closed

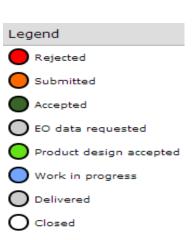

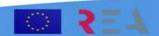

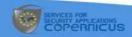

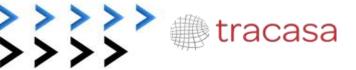

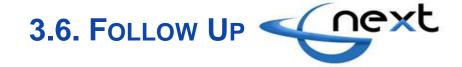

Activations can be listed by status

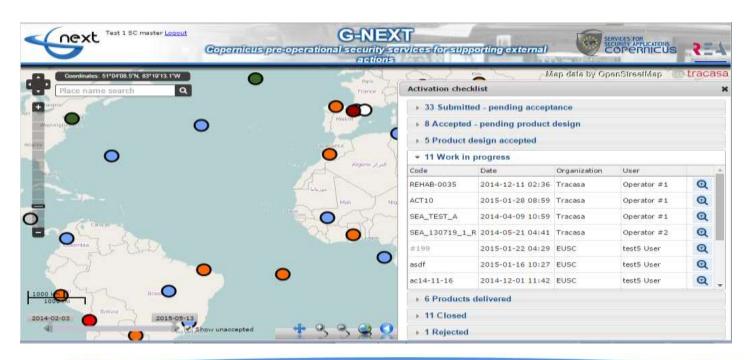

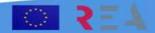

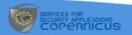

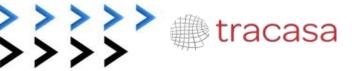

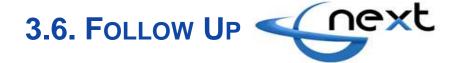

Able to click on the icons and retrieve the workflow information related to an

activation

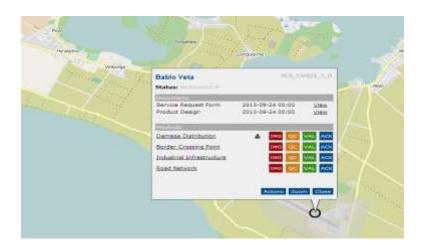

| Activation history |            |                 |                    |                |       |           |                     |                 |
|--------------------|------------|-----------------|--------------------|----------------|-------|-----------|---------------------|-----------------|
| Bablo Veta         |            |                 |                    |                |       |           |                     | SEA_130924_4_F  |
| Copernicus         |            |                 |                    |                |       |           |                     |                 |
| Dates              |            |                 |                    |                |       |           |                     |                 |
| Submission         | 2013-09-24 | 00:00           |                    |                |       |           |                     |                 |
| Sensitivity Check  | 2013-09-24 | 00:00           |                    |                |       |           |                     |                 |
| Status progress    |            |                 |                    |                |       |           |                     |                 |
| Date               | User       | From            | To state           | us Li          | apse  |           | Comm                | ents            |
| 2013-09-24 15:28   | Bablo Veta |                 | Submitt            | ted 1          | 5 ho  | urs       | Initial !           | SRF submission  |
| 2013-09-24 16:31   | Pablo Vega | Submitted       | Rejecte            | d a            | n ho  | ur        | Finally<br>reject i | we decided to   |
| 2013-09-24 16:32   | Pablo Vega | Rejected        | Submitt            | ted a          | min   | ute       | and we              | reactivate      |
| 2013-09-24 16:32   | Pablo Vega | Submitted       | Accepte            | ed a           | few   | seconds   | Validat             | et              |
| 2013-09-24 16:48   | Pablo Vega | Establish Salar |                    | 1              | 6 mi  | nutes     | Initial F           | PD submission   |
| 2013-09-24 17:03   | Bablo Veta | Accepted        | Product<br>accepte | design 1       | 5 mi  | nutes     | User V              | alidated        |
| Product status p   | orogress   |                 |                    |                |       |           |                     |                 |
| Damage Distribut   | ion        |                 |                    |                |       |           |                     |                 |
| Date               | User       | From statu      | 185                | To status      |       | Lapse     |                     | Comments        |
| 2013-09-24 17:07   | Pablo Vega | Defined         |                    | Under producti | on:   | a few sec | onds I              | magery received |
| 2013-09-25 12:32   | Pablo Vega | Under pro-      | duction            | Quality checke | d     | 19 hours  |                     | QCed            |
| 2013-10-30 12:23   | Juan Luis  | Quality che     | ecked              | Validated      |       | a month   |                     | Feating JLC     |
| Border Crossing P  | oint       |                 |                    |                |       |           |                     |                 |
| Date               | User       | From statu      | is                 | To status      |       | Lapse     |                     | Comments        |
| 2013-09-25 12:37   | Pahlo Vega | Defined         |                    | Under produc   | rtion | n few     | seconde             | t IMG received  |

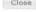

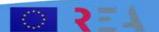

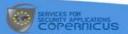

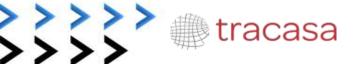

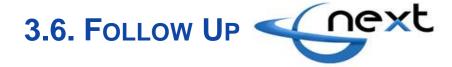

## SC can Accept PD on behalf of User

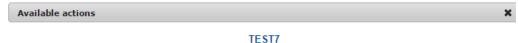

#### **Activation history** REALOVIEDO Miguel Villafranca E-Geos Dates Submission 2014-11-19 00:00 Status progress From On behalf of Date User To status Lapse Comments status Initial SRF 2014-11-19 13:31 Test 1 SC master Submitted 14 hours submission Accepted 2014-11-19 13:33 Test 1 SC master Submitted 2 minutes 2014-11-19 13:34 Test 1 SC master a minute Initial PD submission Product design Test 1 SC master | Miguel Villafranca Accepted 2014-12-09 16:09 20 davs OK accepted

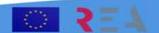

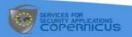

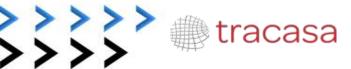

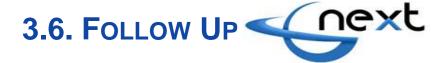

## Email System

Each status change automatically sends an email to users involved

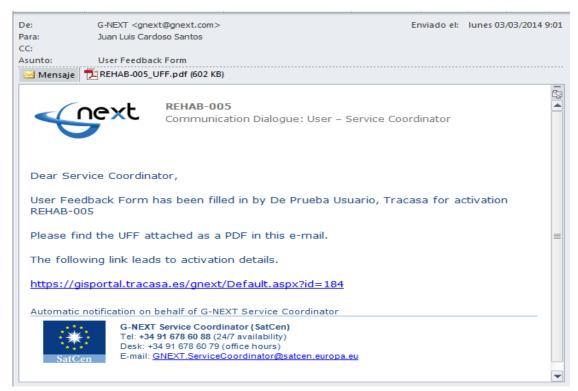

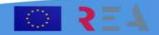

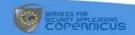

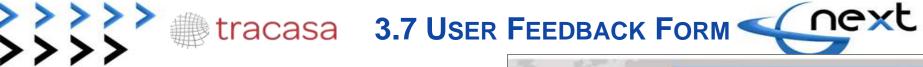

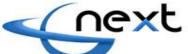

**User Feedback Form (UFF)** 

| - K I                                                                                                    |          |      | 100  | 144        | 100           | 166                                     | id to |             |           |       |     | Act                                     | ivatii                                  | in checklist.                                 |
|----------------------------------------------------------------------------------------------------|----------|------|------|------------|---------------|-----------------------------------------|-------|-------------|-----------|-------|-----|-----------------------------------------|-----------------------------------------|-----------------------------------------------|
| ser feedback form                                                                                                    |          |      |      |            |               |                                         |       |             |           |       | ×   | 150                                     | 10.5                                    | ubmitted - pr                                 |
| User information                                                                                                    |          |      |      |            |               |                                         |       |             |           |       |     | 126                                     | 3 Ac                                    | cepted pen                                    |
| Please indicate the appropriate characteristics (Select a                                                                                                    | ny: nuir | nbei | of a | apro       | prist         | e an                                    | swa   | 107         |           |       |     | 100                                     | 3 20                                    | oduct design                                  |
| I have GIS capacity                                                                                                    |          |      |      |            |               |                                         |       |             |           |       |     |                                         |                                         | ork in progre                                 |
| I am a decision maker                                                                                                    |          |      |      |            |               |                                         |       |             |           |       |     |                                         |                                         |                                               |
| 1 am a logistician<br>1 work in the field                                                                                                    |          |      |      |            |               |                                         |       |             |           |       |     |                                         |                                         | aducts delive                                 |
| 1 am a point of contact for the final users                                                                                                    |          |      |      |            |               |                                         |       |             |           |       |     | 1956                                    | 8 Ch                                    | nsed<br>Date                                  |
| Questionnaire A (Service)                                                                                                    |          |      |      |            |               |                                         |       |             |           |       |     | Co                                      |                                         |                                               |
| THE THE PARTY OF THE PARTY OF THE PARTY.                                                                                                    | - 20     |      | 0    |            | 18            | <b>E</b> 3                              | 153   | 200         | 100       | 23/25 |     | 1 1                                     | Avail                                   | lable actions                                 |
| Please express your level of agreement with each of the                                                                                                    |          |      |      |            | 303           | che                                     |       |             | 100       |       |     | 5                                       |                                         | REHAB 0                                       |
|                                                                                                    |          |      | v mn | t ag       | treses.       |                                         |       | full        | Li mo     |       |     |                                         |                                         |                                               |
| Sentence                                                                                                    | N/A      | 10   | 2    | 3          | 4             | 25                                      |       |             |           |       | 1 8 | 1                                       |                                         | **********                                    |
| The communication with the service at the time of expressing my needs was appropriate                                                                                                    | N/A      |      |      | 30 50 to 1 |               | 5                                       | 6     |             | 8         |       | П   | 1                                       |                                         |                                               |
| The communication with the service at the time of                                                                                                    | 0.770    |      |      | 30 50 to 1 | * 0 0         | 0 0                                     |       |             |           |       |     | 1                                       |                                         | Download 8                                    |
| The communication with the service at the time of expressing my needs was appropriate                                                                                                    |          |      |      | 30 50 to 1 | * 0 0 0       | 0 0 0                                   |       |             |           |       |     | 100                                     | 100 100 100 100 100 100 100 100 100 100 | Download I                                    |
| The communication with the service at the time of expressing my needs was appropriate.  The dialog with the service was fruitful.                                                                                                    | 0        |      |      | 30 50 to 1 | . 0 0 0 0     | 0 0 0                                   |       |             |           |       |     | 100000000000000000000000000000000000000 |                                         | Download I                                    |
| The communication with the service at the time of expressing my needs was appropriate.  The dialog with the service was fruitful.  I was kept updated during the production.                                                                                                    | 0        |      |      | 30 50 to 1 | . 0 0 0 0 0   | 00000                                   |       |             |           |       |     | 100000000000000000000000000000000000000 |                                         | Download a Download a Download a Feedback For |
| The communication with the service at the time of expressing my needs was appropriate. The dialog with the service was fruitful. I was kept updated during the production. My requests for change were taken into consideration.                                                                                                    | 0        |      |      | 30 50 to 1 | . 0 0 0 0 0 0 | 0 0 0 0 0 0                             |       |             |           |       |     | 1 0 4 1                                 |                                         | Downland F<br>Downland S<br>Feedback Fo       |
| The communication with the service at the time of expressing my needs was appropriate. The dialog with the service was fruitful.  I was kept updated during the production. My requests for change were taken into consideration. I was properly notified of the delivery.  The access to the products was easy and adapted to                                                                     | 0 0 0 0  |      |      | 30 50 to 1 | * 0 0 0 0 0 0 | e 0 0 0 0 0 0 0                         |       | 7 0 0 0 0 0 | 0 0 0 0 0 |       |     | 1                                       |                                         | Downland (                                    |
| The communication with the service at the time of expressing my needs was appropriate.  The dialog with the service was fruitful.  I was kept updated during the production.  My requests for change were taken into consideration.  I was properly notified of the delivery.  The access to the products was easy and adapted to my needs.  The communication with the service after delivery was | 0 0 0    |      |      | 30 50 to 1 | * 0 0 0 0 0 0 | 000000000000000000000000000000000000000 |       | 7 0 0 0 0 0 | 0 0 0 0 0 |       |     | 1                                       |                                         | Downland F<br>Downland S<br>Feedback Fo       |

| User Feedl         |                           |                                                         |                                             |
|--------------------|---------------------------|---------------------------------------------------------|---------------------------------------------|
| Your opinion is in | nportant to us.           |                                                         |                                             |
| 1. User Inform     | nation                    |                                                         |                                             |
| Name               | Click here to enter text. | Please indicate the approp<br>(Select any number of app |                                             |
| E-mail             | Click here to enter text. | ☐ I have GIS capacity                                   | □I work in the field                        |
| Phone Number       | Click here to enter test. | □I am a decision maker                                  | It am a point of cor<br>for the final users |
| Organization       | Click here to enter text. | □l am a logistician                                     |                                             |
|                    |                           |                                                         |                                             |
| 2. Activation      | Information               |                                                         |                                             |

**Web Form** 

**PDF** format

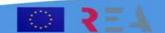

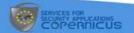

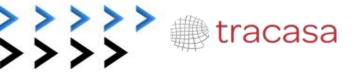

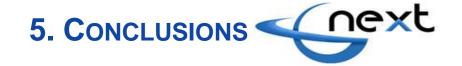

### **Conclusions**

Scrum, agile methodology for software development, with its incremental development and end
user involvement and continuous feedback has helped developers to refine step by step the final
version of the product.

#### **Future Work**

- June 24th, final review of the G-NEXT Project by European Commission
- Find synergies with similar requirements projects

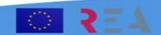

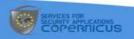

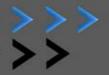

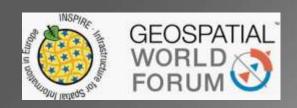

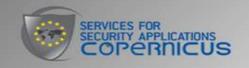

# thank you

# **Activations Manager Portal**

Lisbon, 2015 May 26th

Juan Luis Cardoso

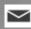

🔀 jlcardoso@tracasa.es 💆 @jl\_cardoso

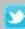

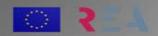

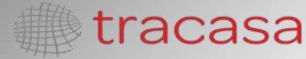

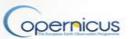